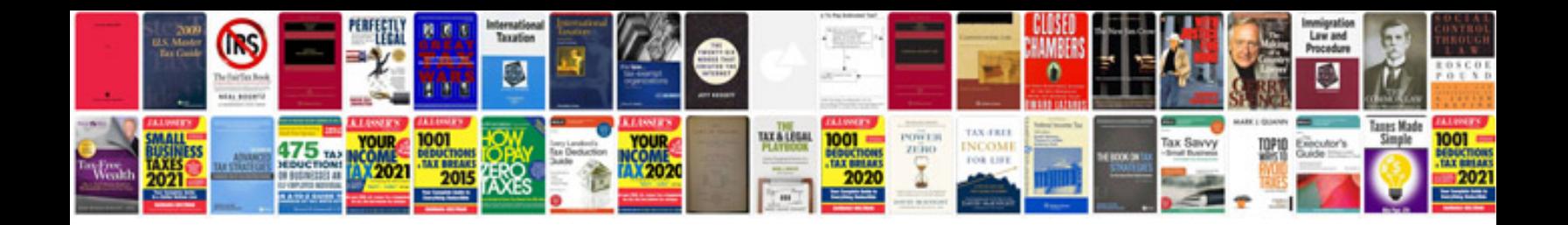

**Pdf application form edit**

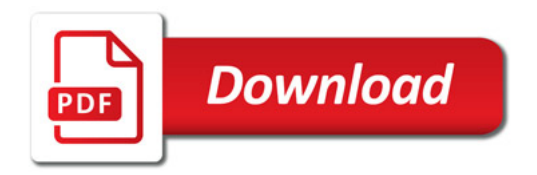

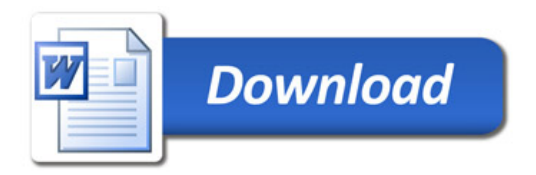